## How to return your parcel with UPS?

You can easily create a return shipping label. Please follow the instructions below. Further information can be found on the UPS website: https://www.ups.com/

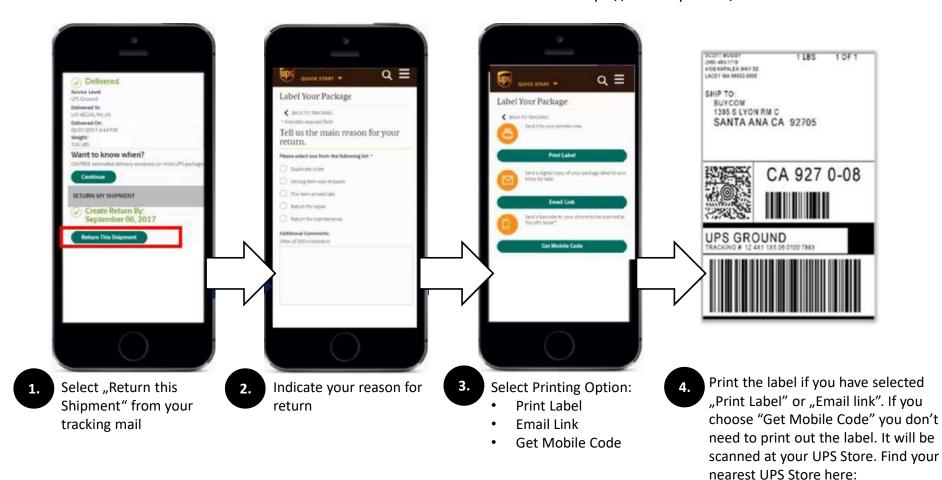

https://www.ups.com/dropoff/